## https://www.100test.com/kao\_ti2020/284/2021\_2022\_\_E5\_9C\_A8 Mysql\_E4\_B8\_c97\_284426.htm

1 mytable mysql> 0select \* from mytable. ---------- ------ ------------ ----------- | name | sex | birth | birthaddr | ---------- ------ ------------ ----------- | abccs|f | 1977-07-07 | china | | mary |f | 1978-12-12 | usa | | tom |m | 1970-09-02 | usa | ---------- ------ ------------ ----------- 2、创建 title(extending the state of  $\sim$  mysql> create table title(writer varchar(20) not null, -> title varchar(40) not null, -> senddate date). : mysql> 0select \* from title. -------- ------- ------------ | writer | title | senddate | -------- ------- ------------ | abccs | a1| 2000-01-23 | | mary | b1| 1998-03-21 | | abccs | a2| 2000-12-04 | | tom| c1| 1992-05-16 | | tom| c2| 1999-12-12 | -------- ------- ------------ 5 rows in set (0.00sec) 3  $\rm\,$  title $\rm\,$ abccs mysql> SELECT name,sex,title FROM mytable,title -> WHERE name=writer AND name='abccs'. ------- ------ ------- | name | sex | title | ------------- -------  $| \nabccs | f | a1 | | \nabccs | f | a2 |$  ------- ------ -------

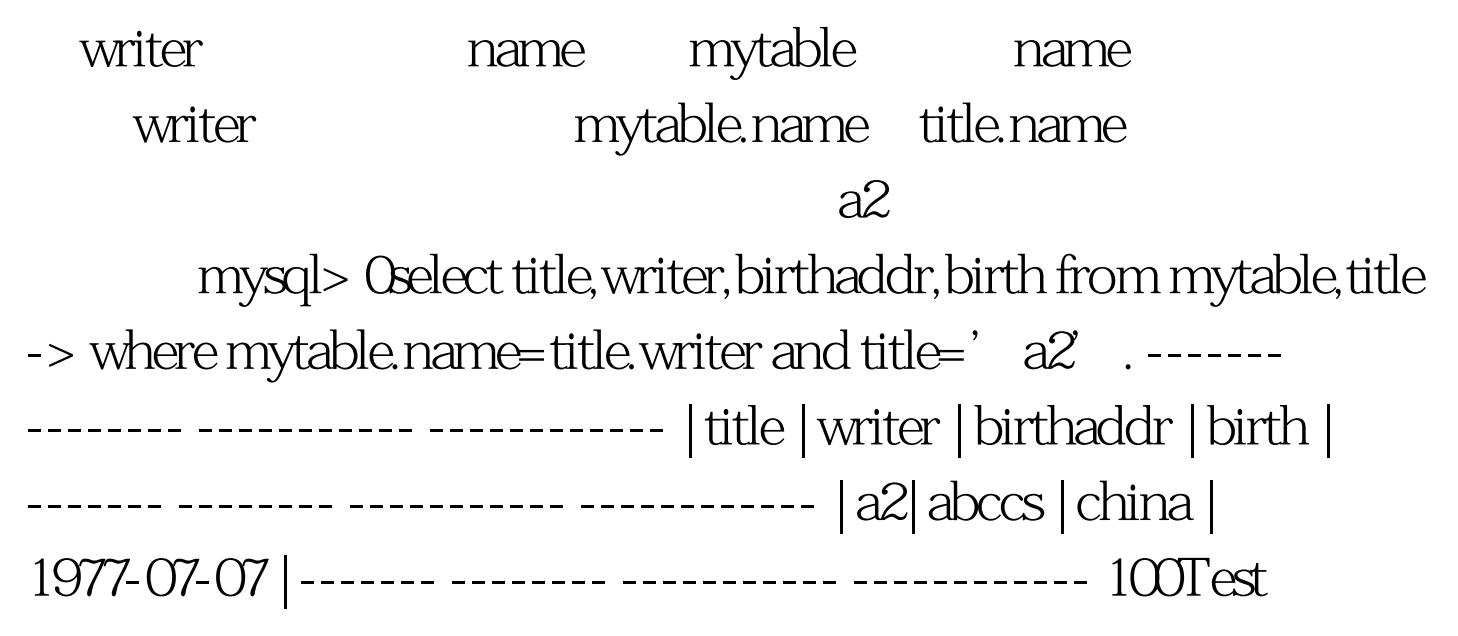

www.100test.com